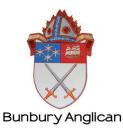

## Safe Ministry Training online

## Signing up as a learner

1. Use the relevant hyperlink that your Parish emailed to you to access the sign in page of the online course. (Make sure you click on the correct course that you need to complete)

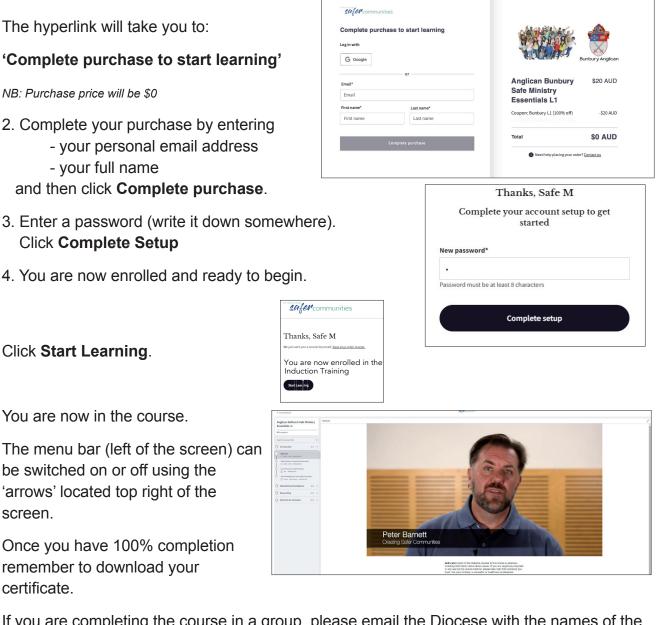

If you are completing the course in a group, please email the Diocese with the names of the people who attended and keep a record at the Parish office.

|                                                                                                    | 201fe11 communities | My Dashboard Peter B 🛞 |
|----------------------------------------------------------------------------------------------------|---------------------|------------------------|
| Course<br>100% complete<br>Course<br>Course |                     |                        |